**Корректировка долга в программе 1С «Бухгалтерия предприятия 3.0»**

> **Ерейская Марина, бухгалтерконсультант Линии консультаций компании «ГЭНДАЛЬФ»**

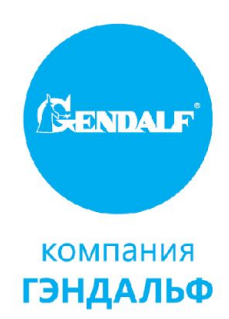

# **Корректировка задолженности**

Корректировка задолженности - хозяйственная операция, оказывающая непосредственное влияние на суммарный результат по взаиморасчетам.

Корректировки чаще всего делаются на основании таких документов, как акт-сверки, информационное письмо от контрагента или же по дополнительному соглашению или договору.

Если данные поставщика и покупателя не совпадают, к примеру, была учтена неверная информация, сделаны ошибки в документах или же внесены изменения несогласованные с другой стороной договора, необходимо сделать взаимозачет.

# **Работа в программе**

Для проведения взаимозачета нам следует зайти в раздел «Продажи» или «Покупки», выбрать документ «Корректировка долга» и нажать кнопку «Создать».

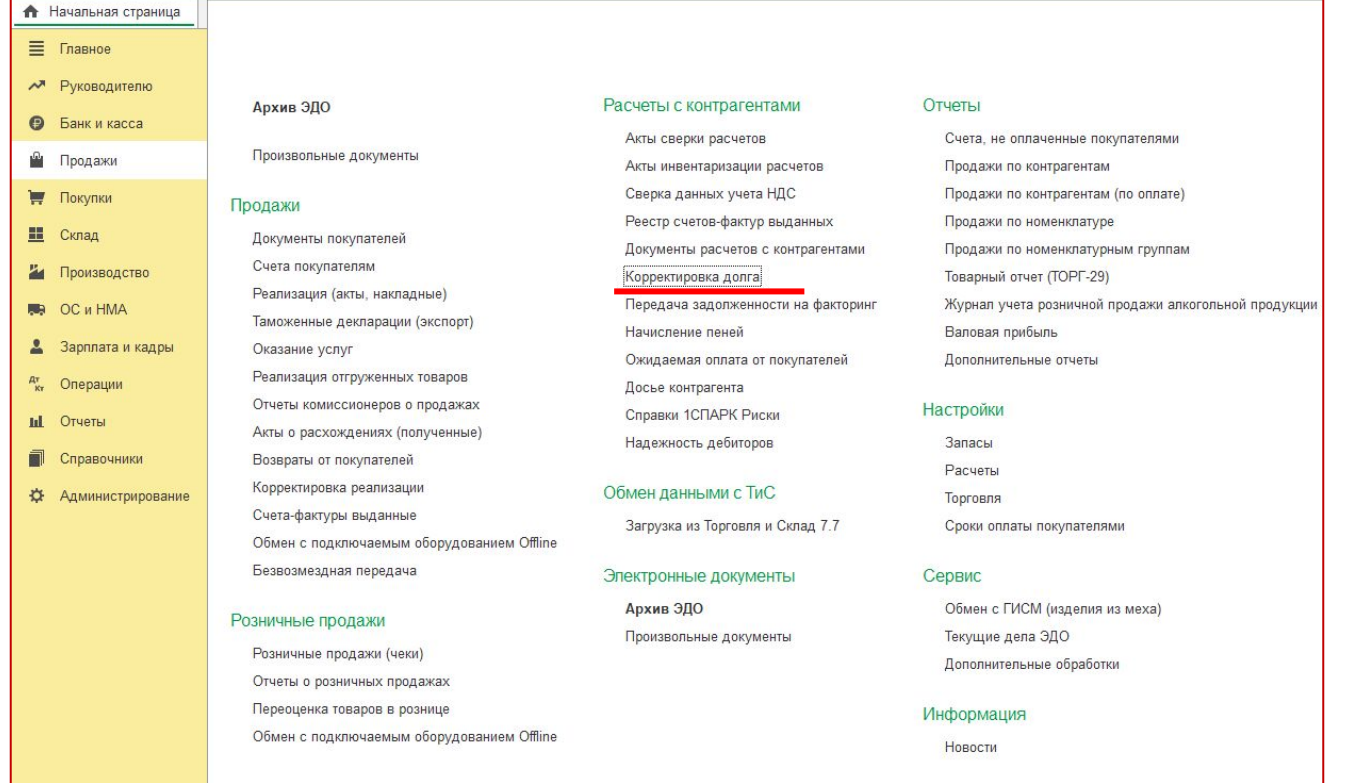

# **Зачет аванса поставщика**

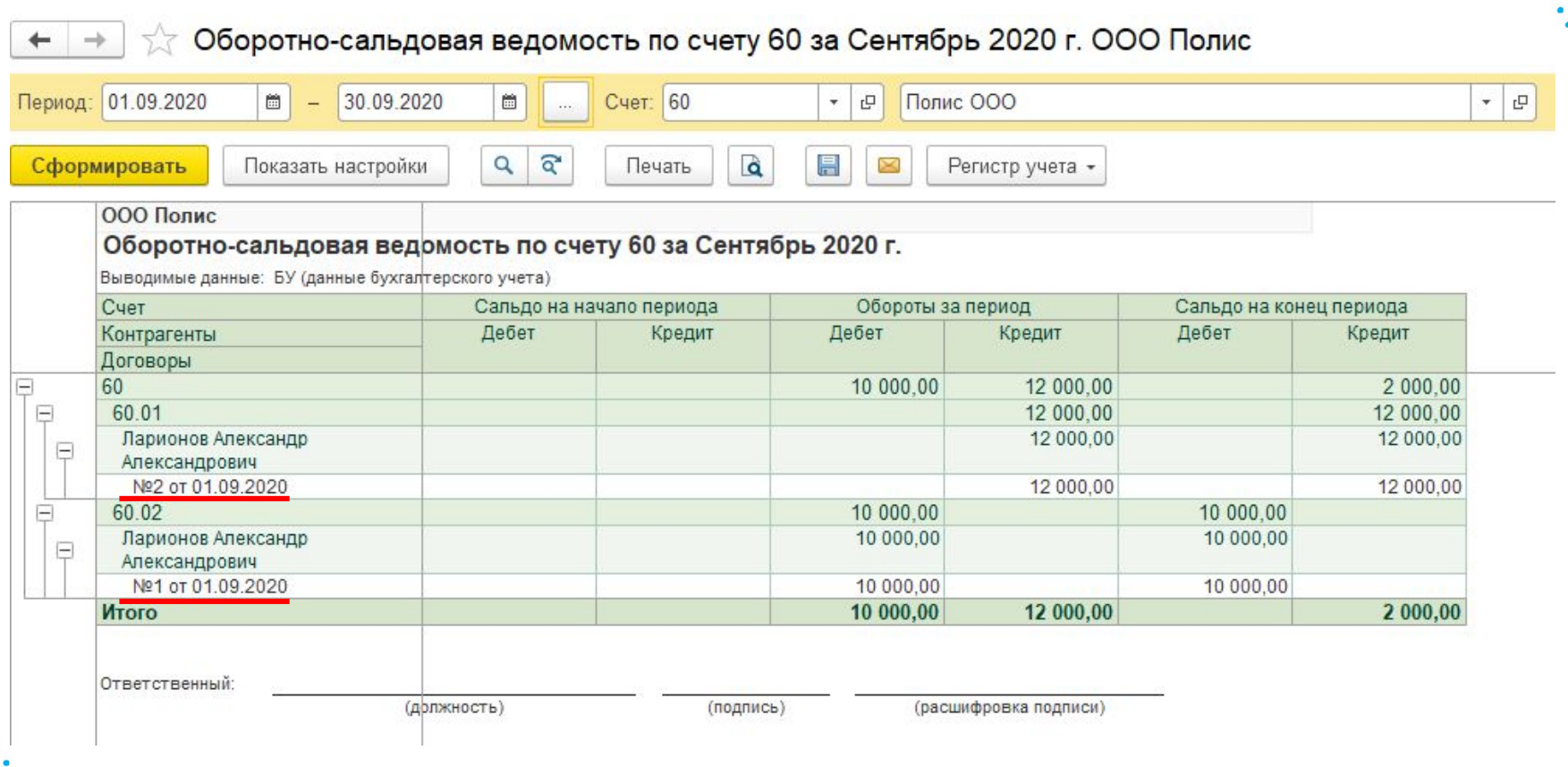

## **Зачет аванса поставщика**

Оборотно-сальдовая ведомость по счету 60 за Сентябрь 2020 г. ООО Полис Период: 01.09.2020 30.09.2020 筒 Счет: 60 凸 Полис ООО  $\mathbb{P}$ 箇  $\mathbf{v}$  $\overline{\mathcal{F}}$ s. Q ବ Q 晑 Сформировать Показать настройки Печать Регистр учета -ООО Полис Оборотно-сальдовая ведомость по счету 60 за Сентябрь 2020 г. Выводимые данные: БУ (данные бухгалтерского учета) Счет Сальдо на начало периода Обороты за период Сальдо на конец периода Дебет Дебет Кредит Дебет Кредит Контрагенты Кредит Договоры 60 20 000.00 22 000.00 2 000.00 Θ 60 01 10 000.00 12 000 00 2 000 00 Ларионов Александр 10 000,00 12 000,00 2 000.00 Θ Александрович Nº2 or 01.09.2020 12 000.00 2 000,00 10 000.00 60 02 10 000.00 10 000.00 Ларионов Александр 10 000,00 10 000,00  $\Box$ Александрович 10 000.00 10 000.00 Nº1 oт 01.09.2020 Итого 20 000,00 22 000,00 2 000,00 Ответственный: (должность) (расшифровка подписи) (подпись)  $0,00$ 10 000,00 Кредиторская задолженность: 10 000,00 Разница: Дебиторская задолженность Комментарий:

# **Зачет аванса покупателя**

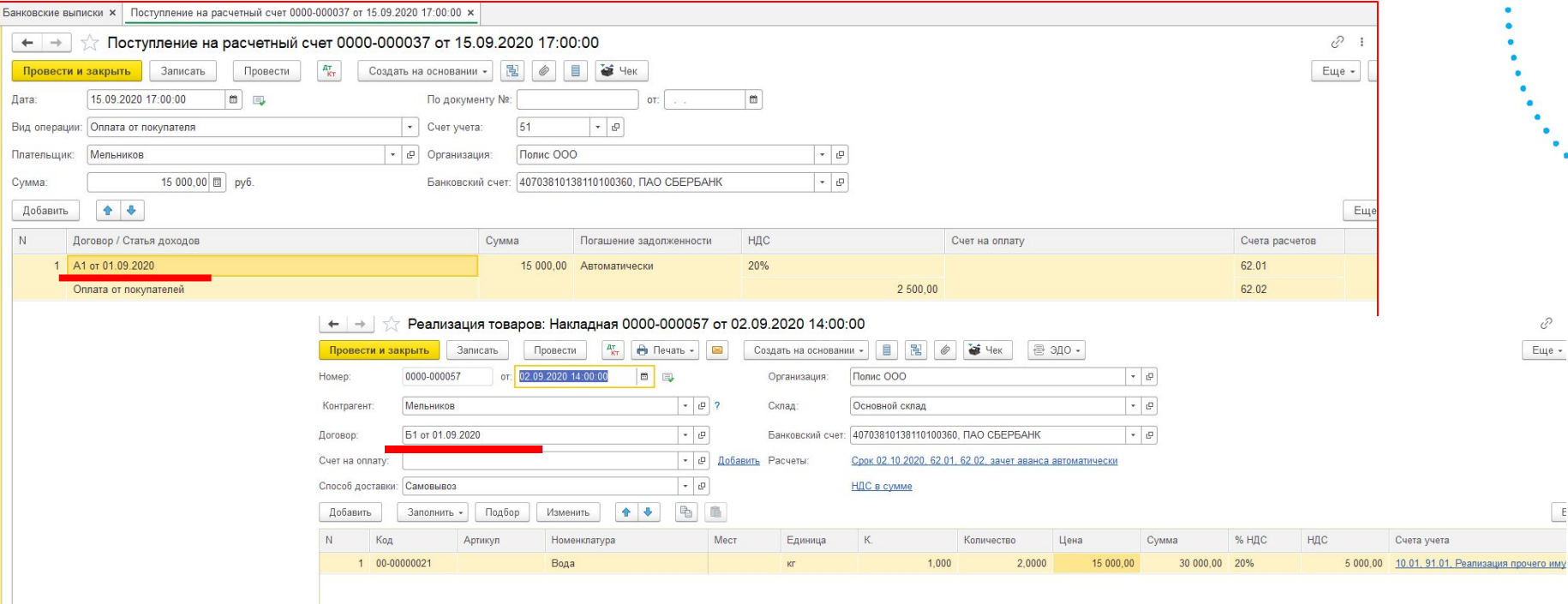

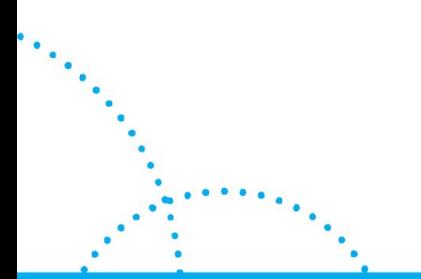

 $50$ 

# **Зачет аванса покупателя**

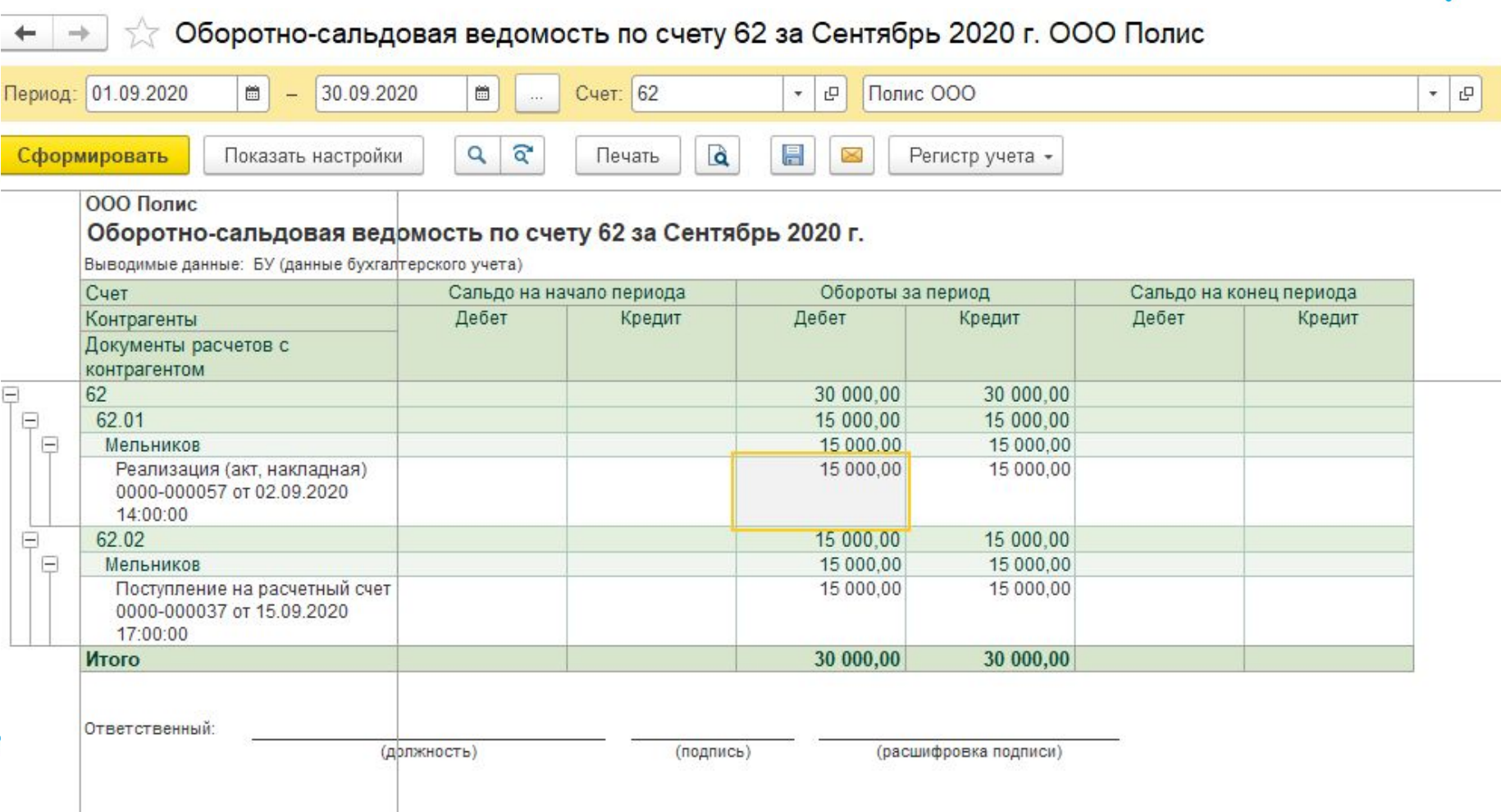

# **Зачет аванса поставщика Нашей организации перед**

#### **третьим лицом**<br>  $\leftarrow$  +  $\star$  оборотно-сальдовая ведомость по счету 60 за Сентябрь 2020 г. ООО Полис 台 Cuer: 60  $\sigma$ Период: 01.09.2020  $\frac{1}{2}$  - 30.09.2020  $-$ Полис ООО Сформировать Показать настройки  $\alpha$ ବ Печать a 昌  $\approx$ Регистр учета -ООО Полис Оборотно-сальдовая ведомость по счету 60 за Сентябрь 2020 г. Выводимые данные: БУ (данные бухгалтерского учета) Счет Сальдо на начало периода Обороты за период Сальдо на конец периода Дебет Кредит Дебет Дебет Кредит Контрагенты Крелит Договоры E 60 120 000 00 122 000.00 2 000 00  $\equiv$ 60 01 10 000 00 112 000,00 102 000 00 12 000 00 2000.00 Ларионов Александр 10 000 00  $\equiv$ Александрович 10 000.00 12 000.00 2000.00 Nº2 or 01.09.2020 100 000.00 Θ Торговый дом 100 000.00 **Ges norogona** 100 000 00 100 000.00 60.02 110 000,00 10 000,00 Θ 100 000,00 Ξ Китай 100 000.00 100 000.00 100 000,00 100 000,00 Основной <u> Marcher versions av Startsker i Start</u> TU UUU,UU **BERBERHEREN E**  $=$ Александрович №1 от 01.09.2020 10 000,00 10 000,00 *MTOTO* 120 000,00 122 000,00 2 000,00 Ответственный

(должность)

(расшифровка подписи)

(подпись)

# **Зачет аванса поставщика Нашей организации перед**

#### **третьим лицом**

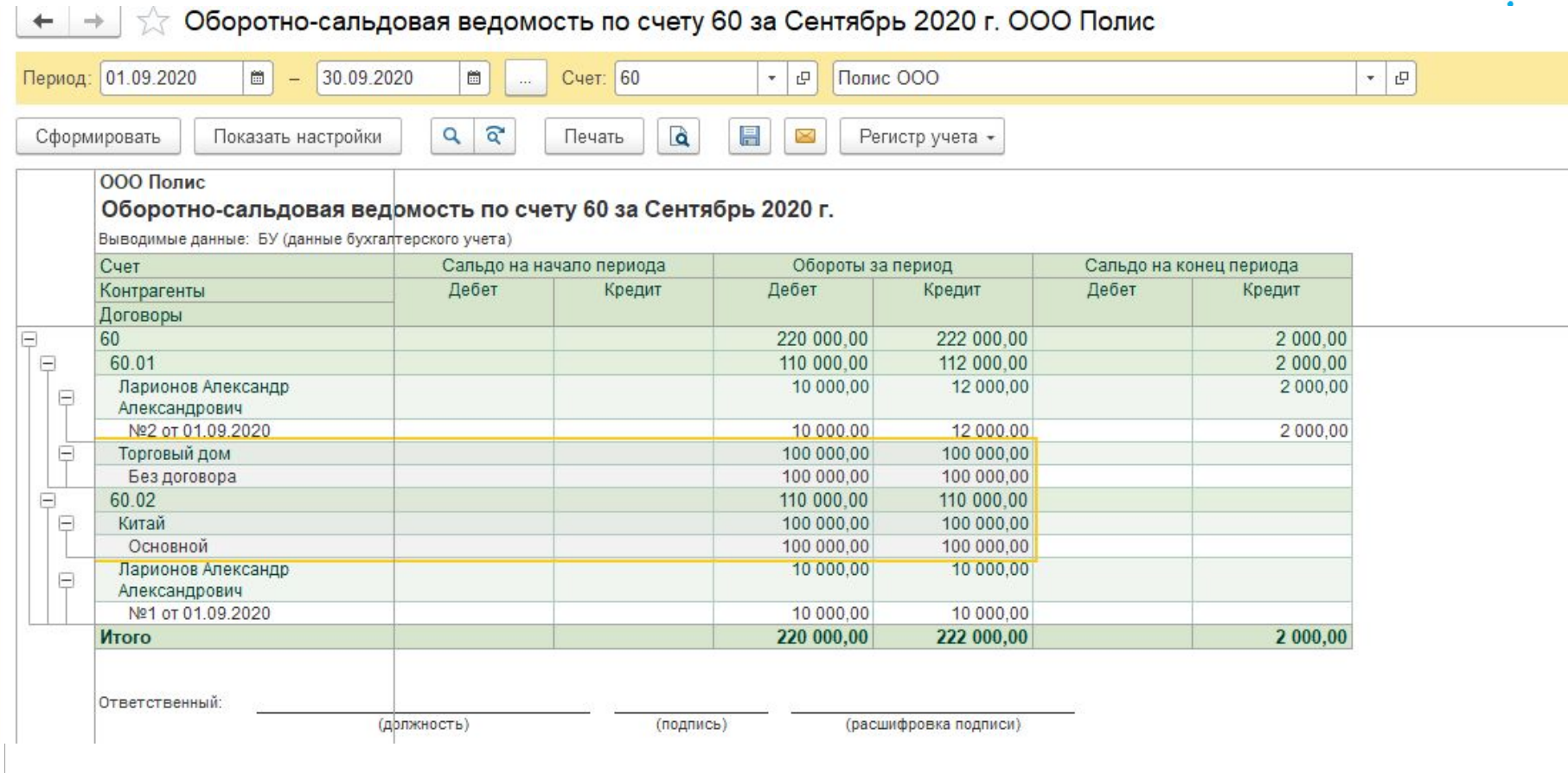

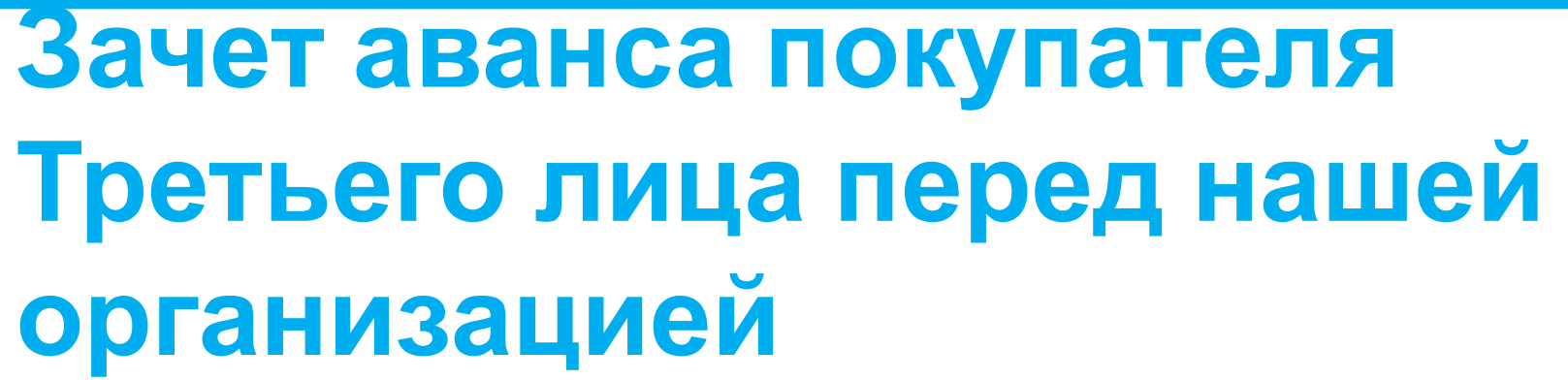

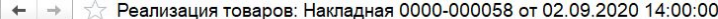

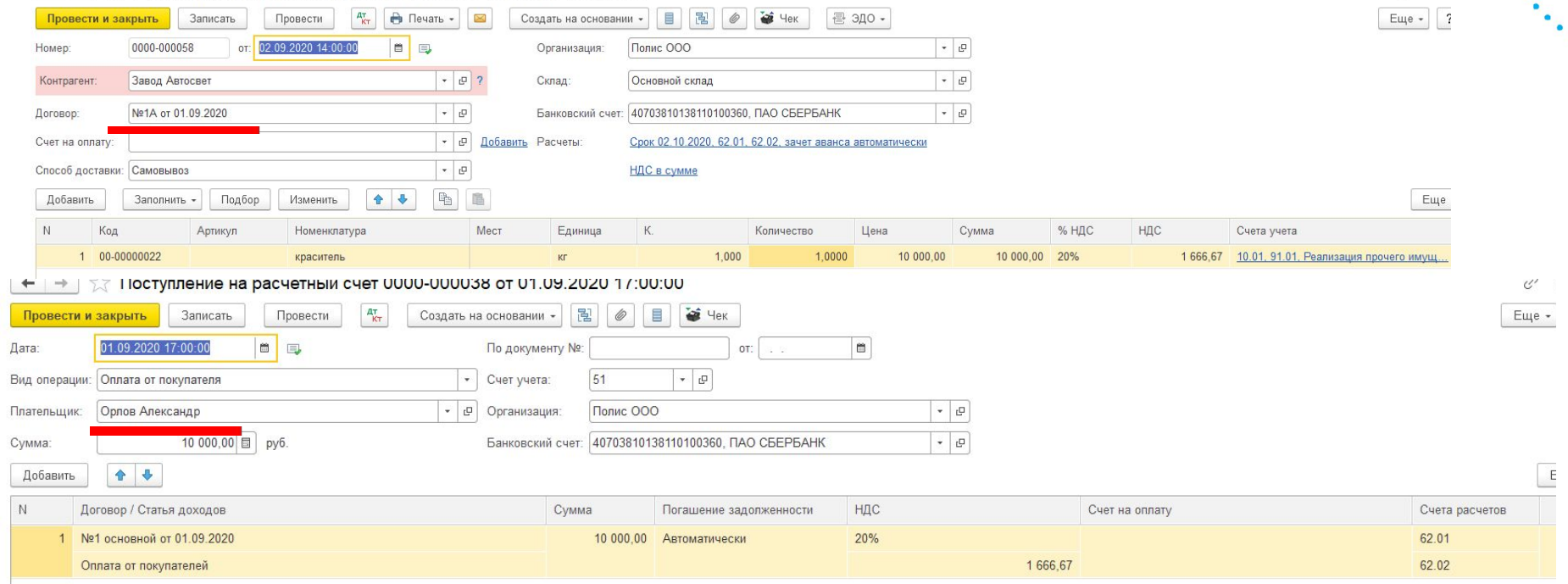

 $\mathcal{O}$  :

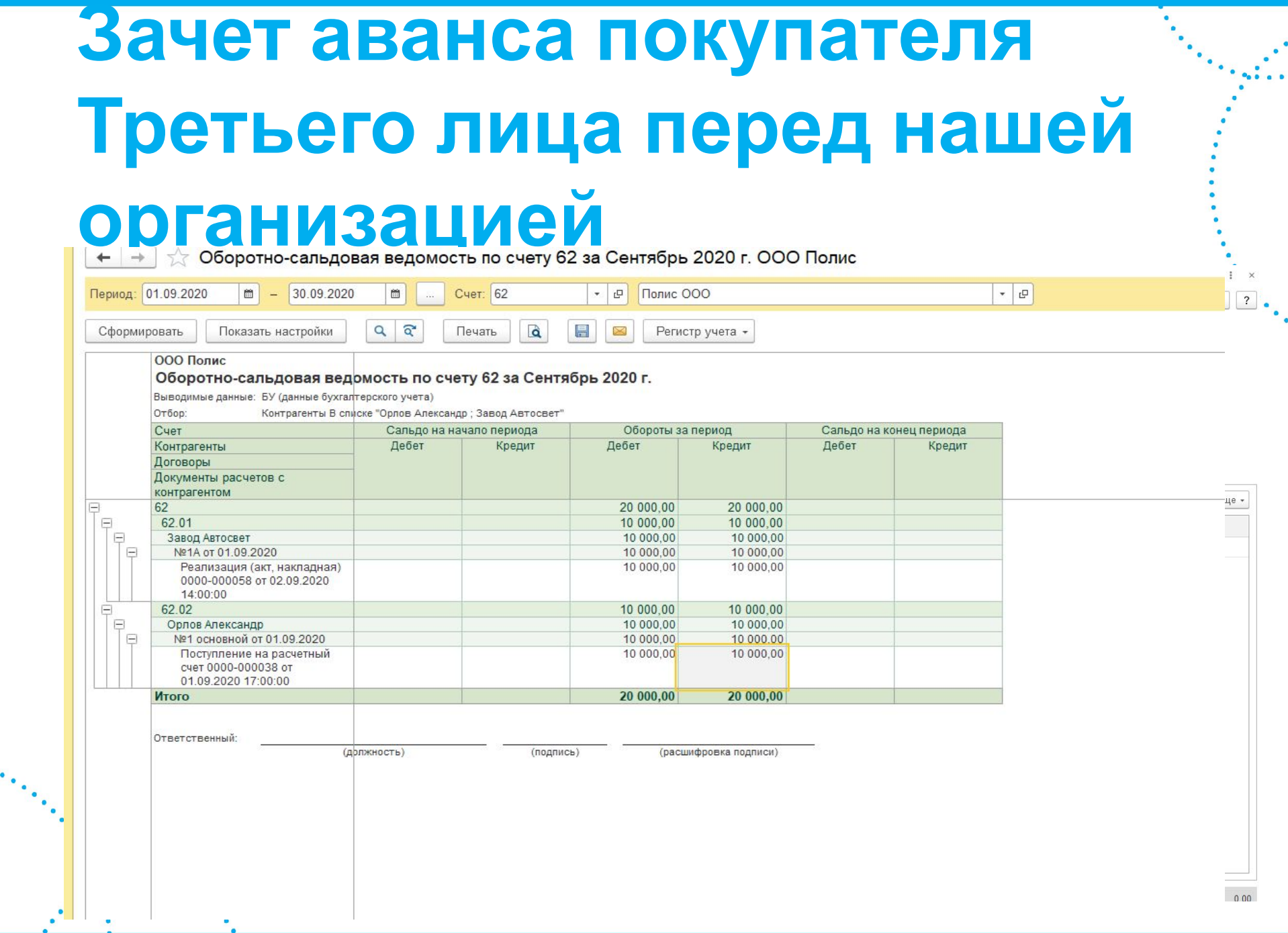

īю.

#### **покупателем**

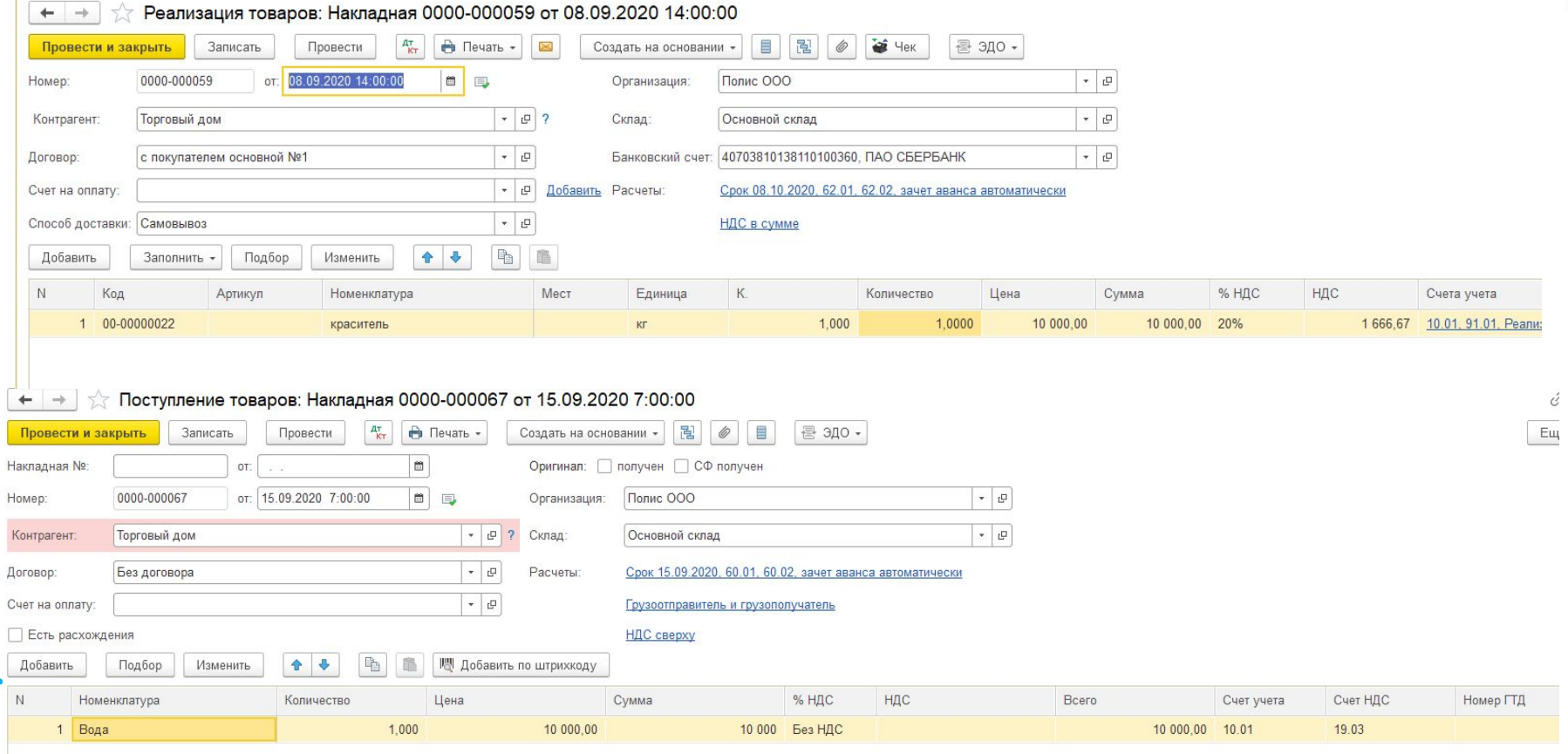

#### **покупателем**

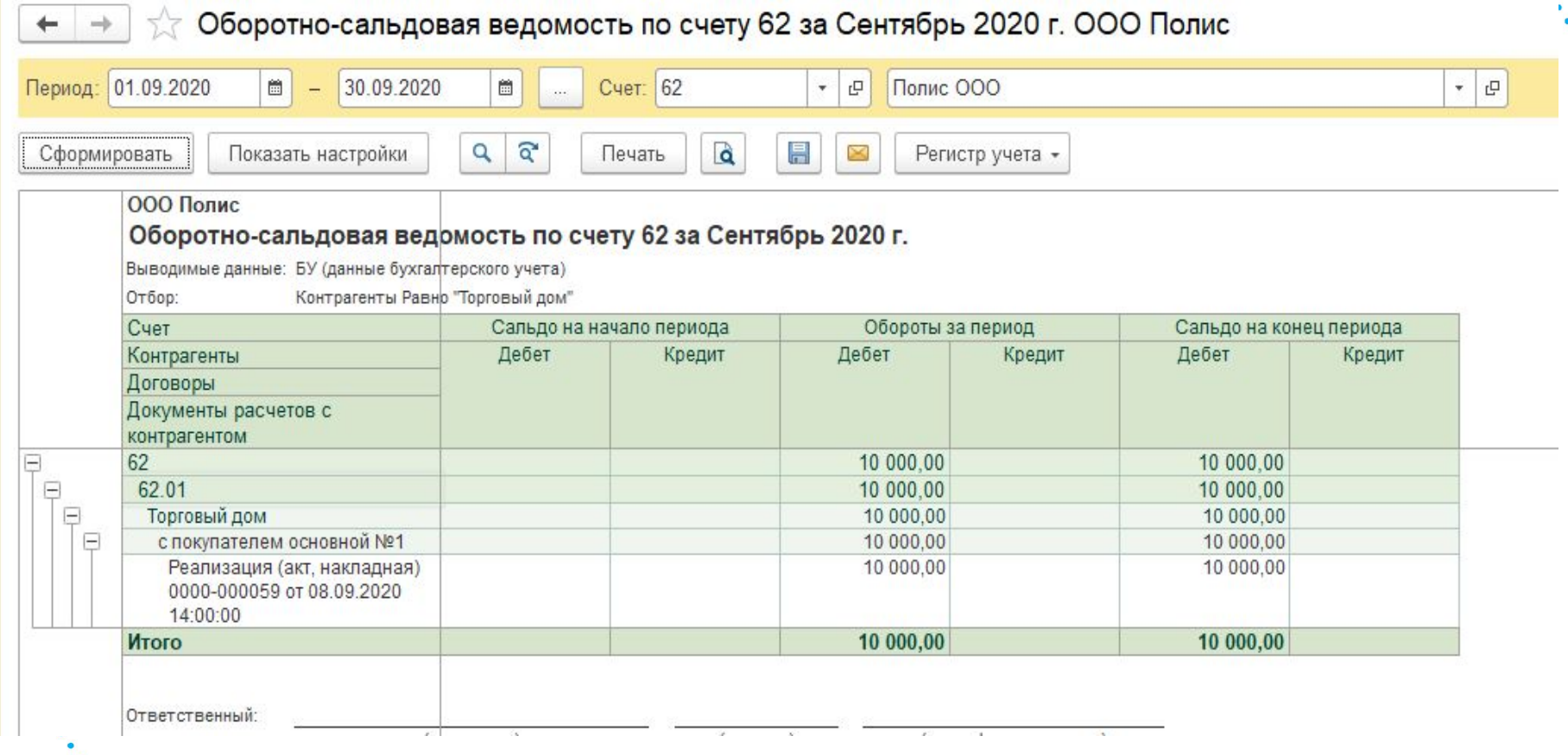

### **покупателем**

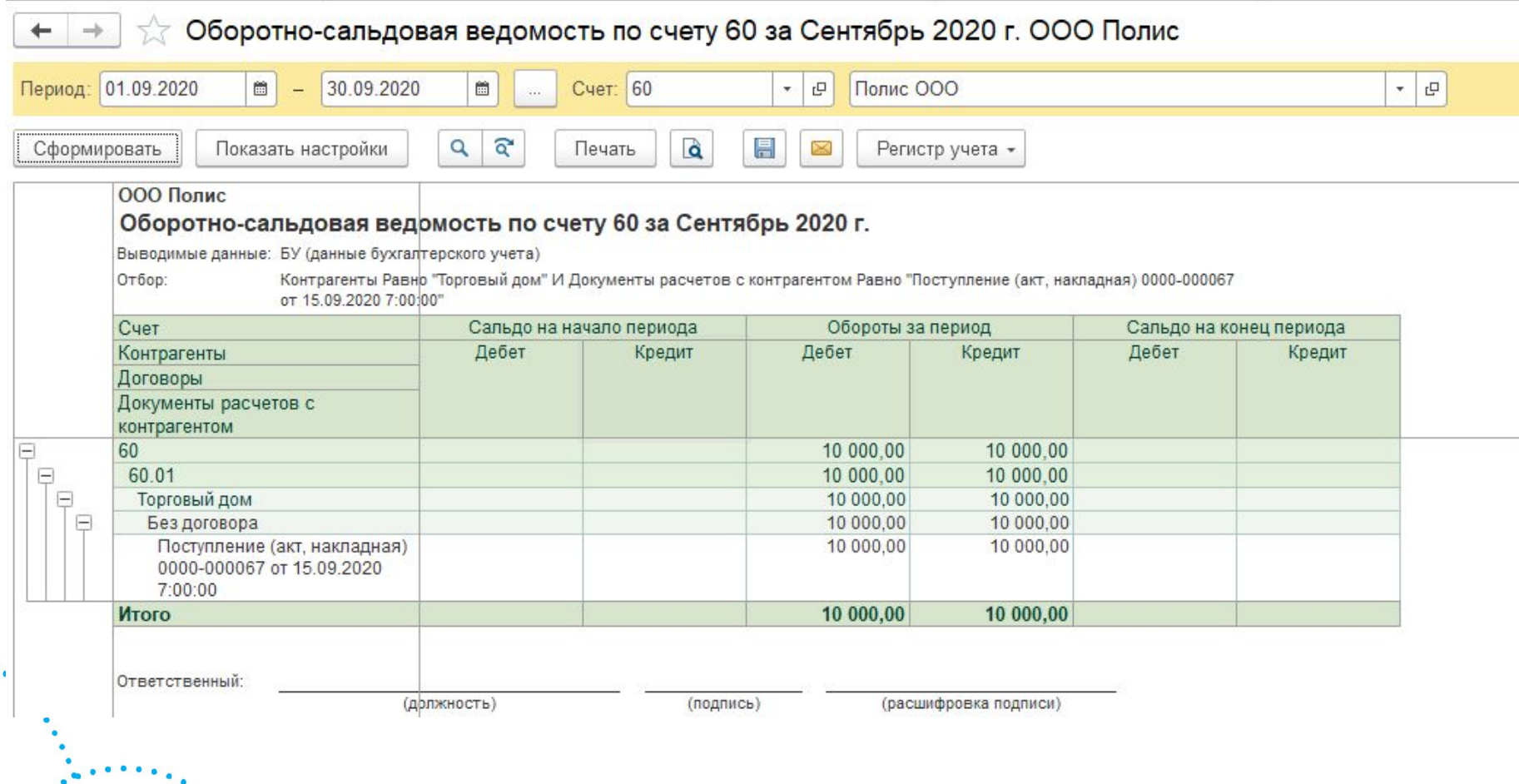

## ПОСТ<u>АВЩИКОМ</u>

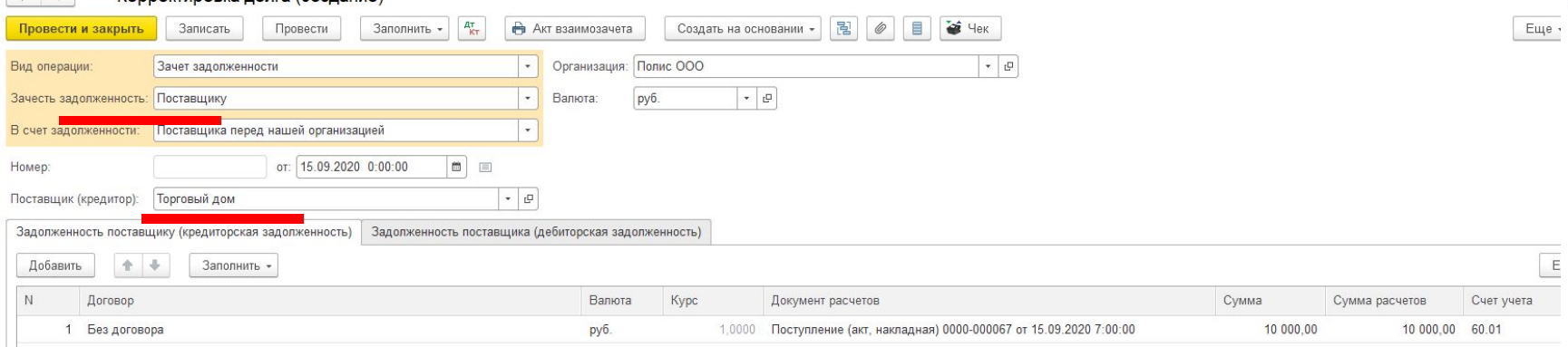

# **Зачет задолженности Нашей организации перед третьим лицом**

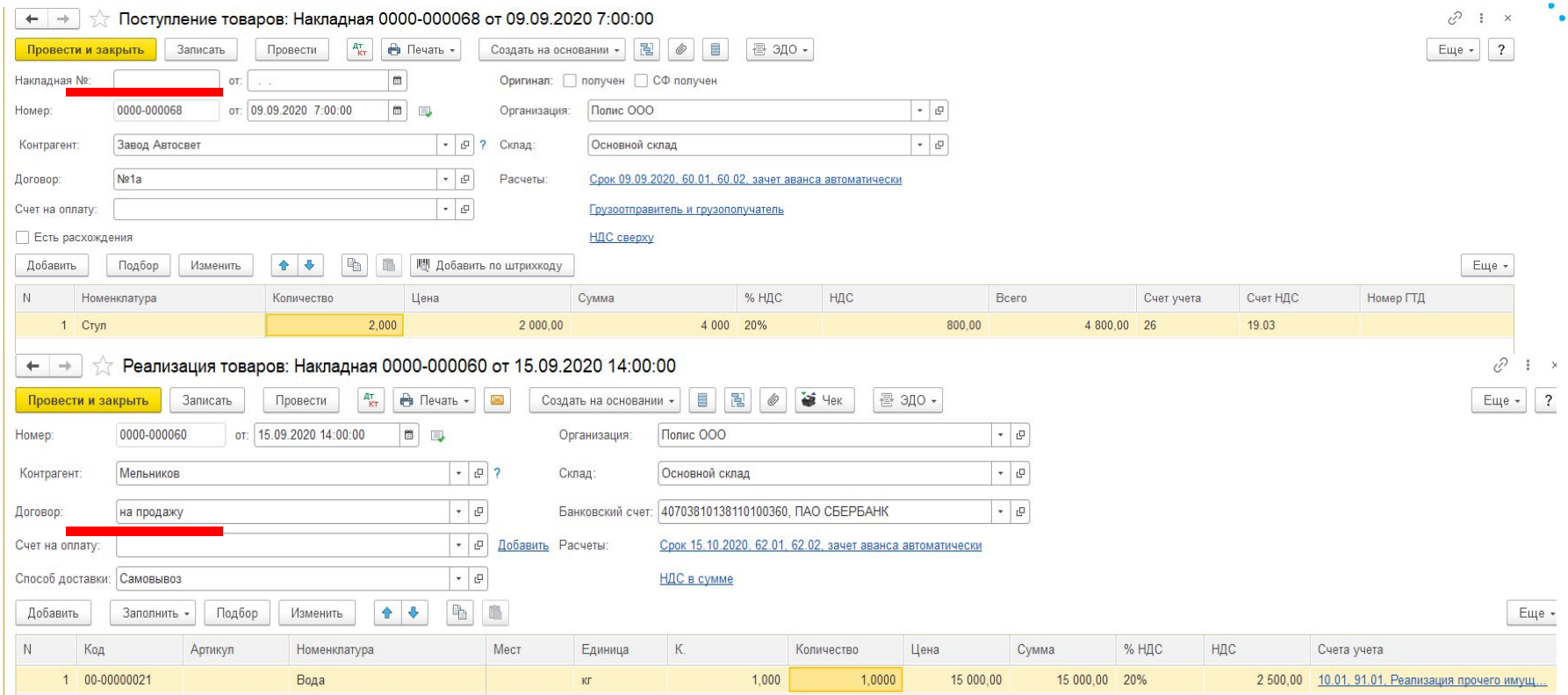

## **Зачет задолженности**

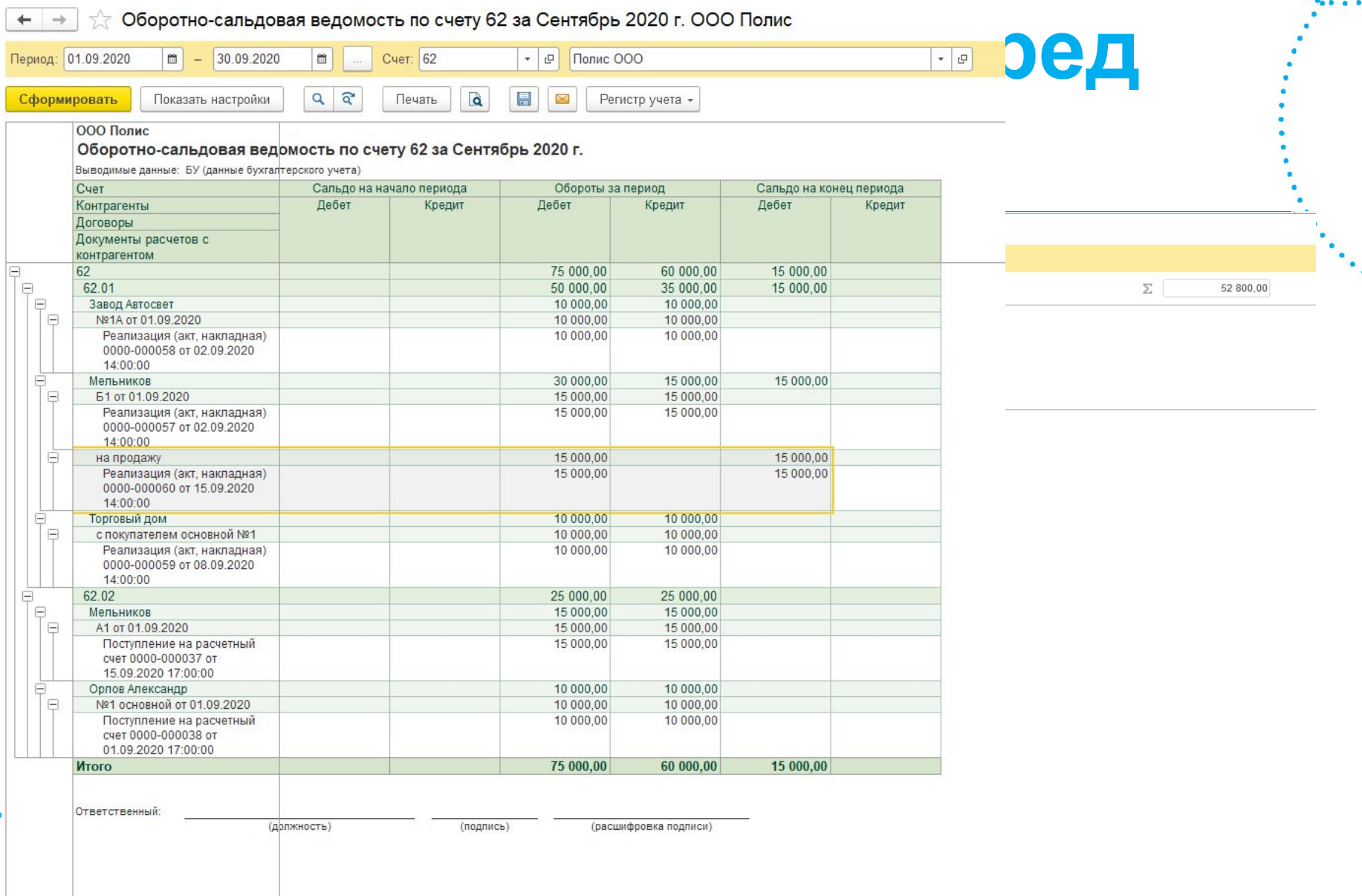

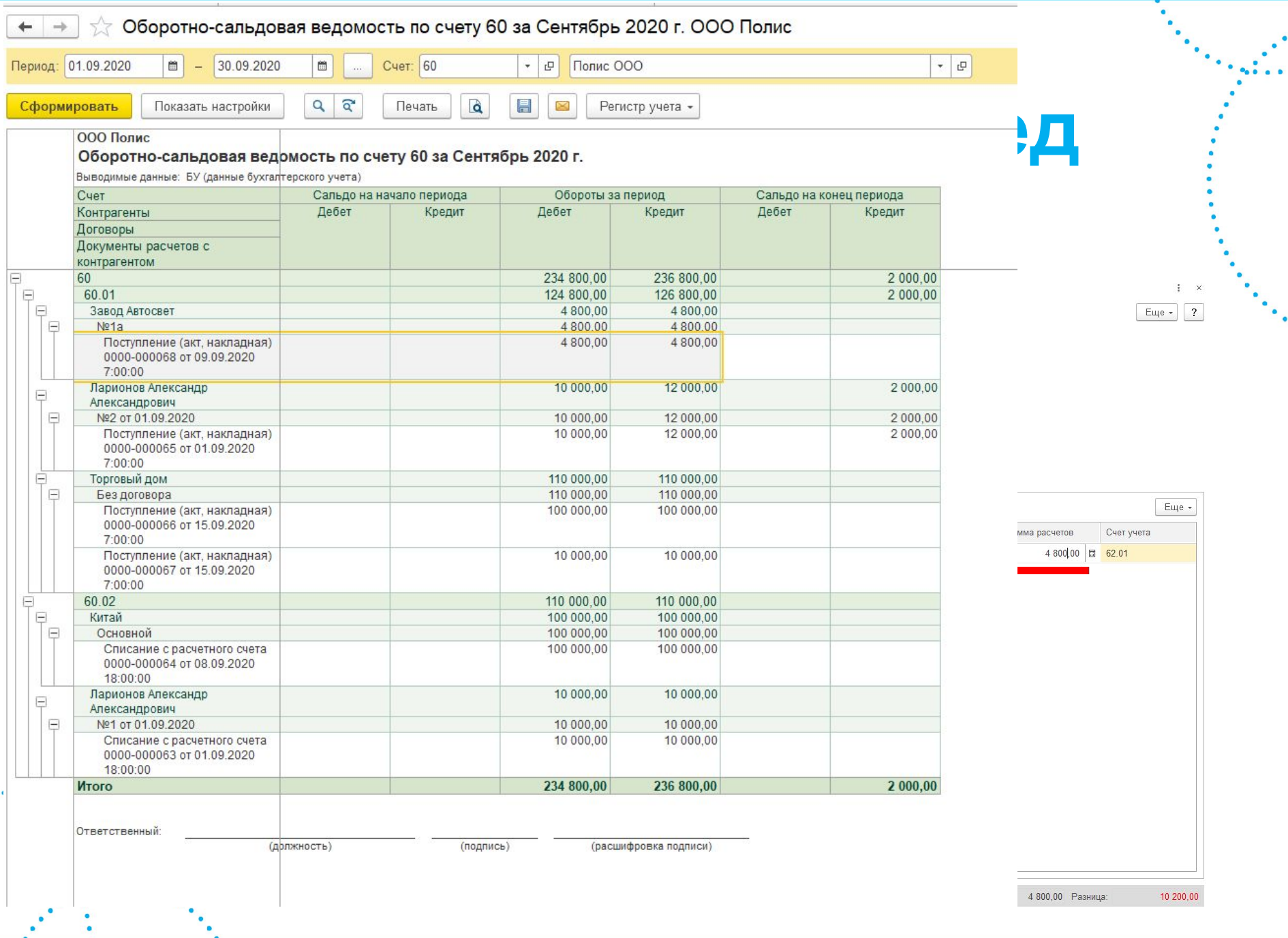

٠.

# **Перенос задолженности**

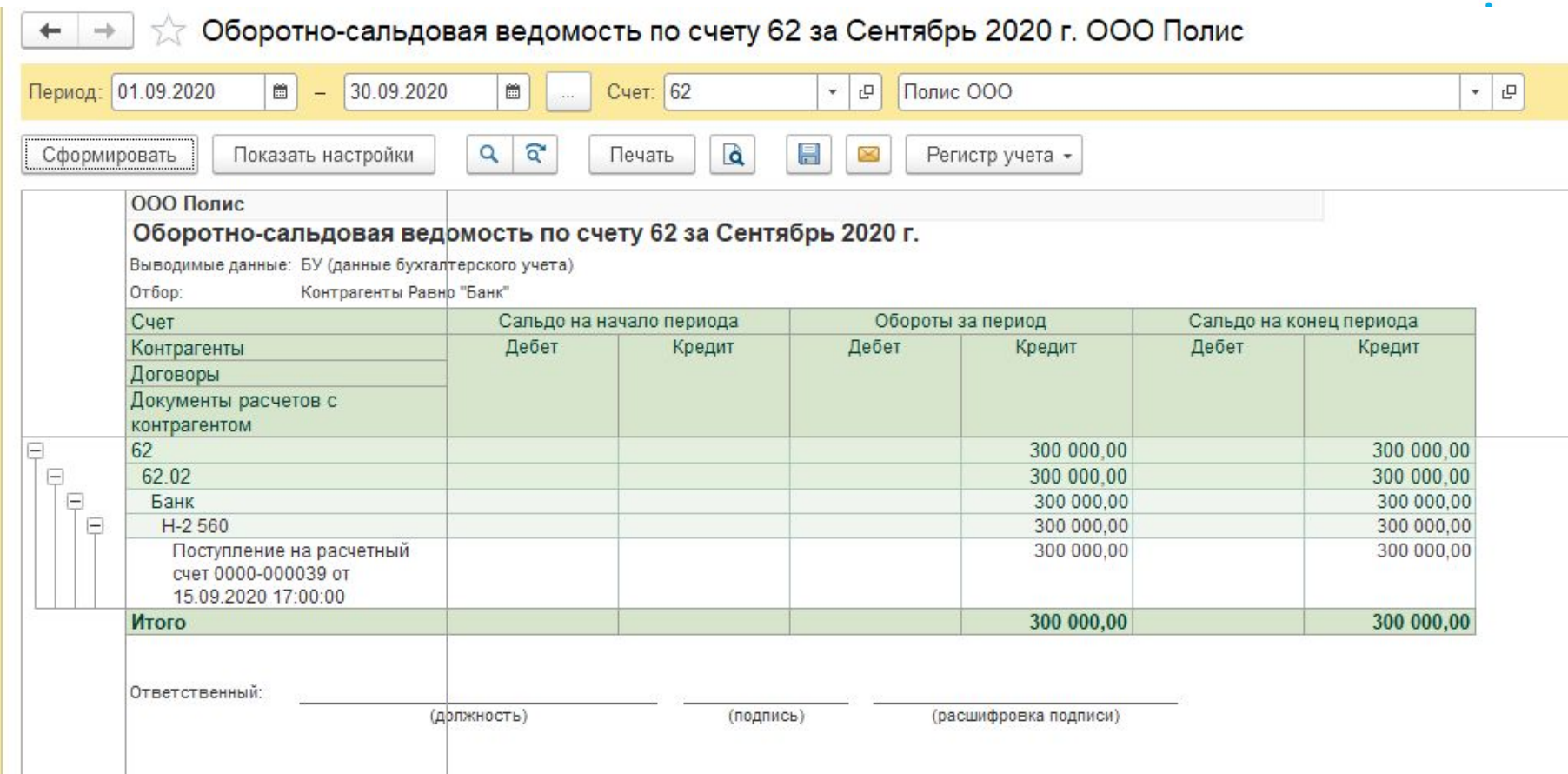

## **Перенос задолженности**

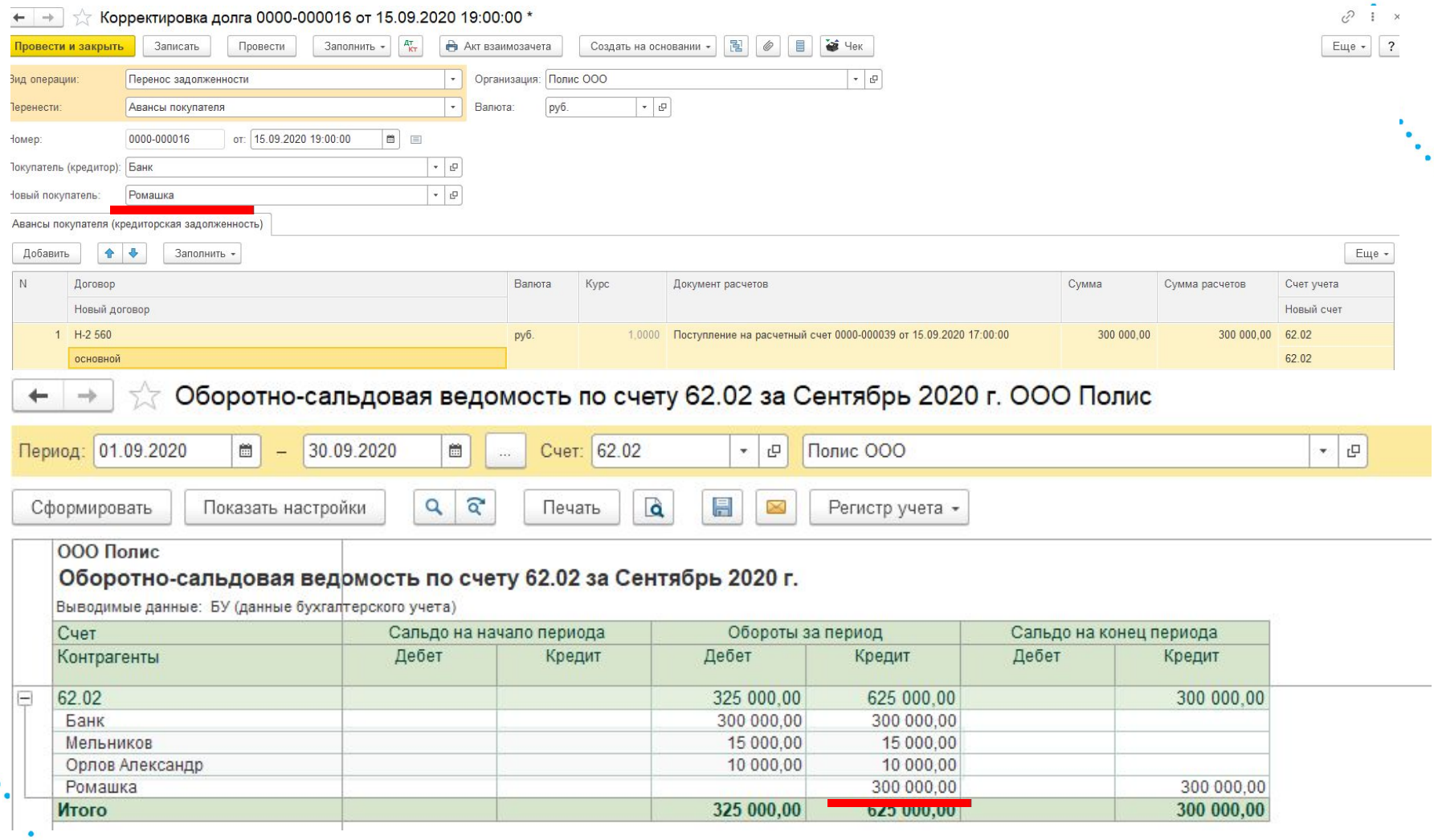

## **Перенос задолженности**

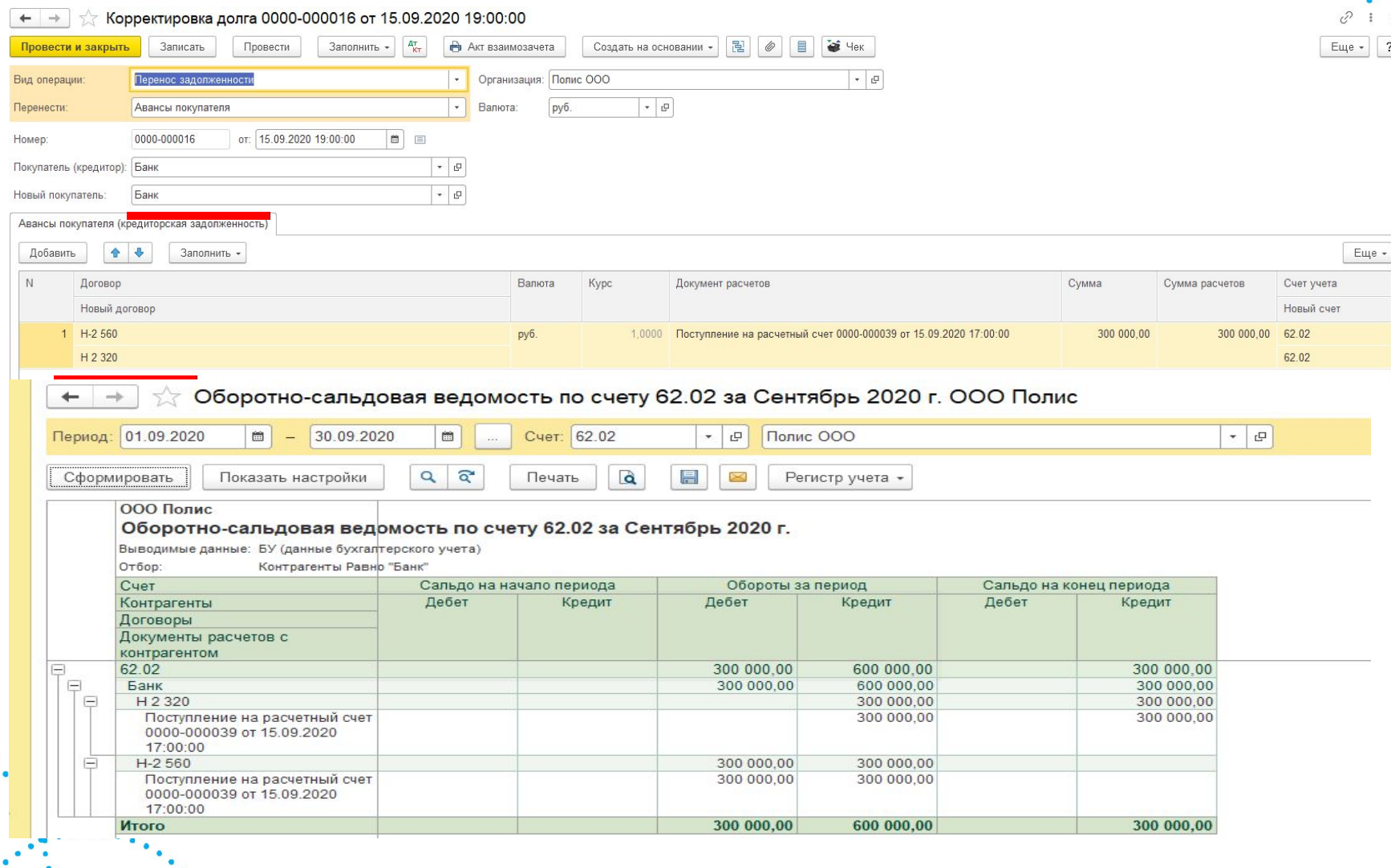

## **Списание задолженности**

![](_page_21_Picture_6.jpeg)

![](_page_22_Picture_10.jpeg)

![](_page_22_Picture_11.jpeg)

# **Списание задолженности**

Оборотно-сальдовая ведомость по счету 91.02 за Сентябрь 2020 г. ООО Полис 57

![](_page_23_Picture_11.jpeg)

# **Прочие корректировки**

![](_page_24_Picture_6.jpeg)